Chaos

#### ein Forschungsgebiet mit überraschenden Ergebnissen

• Ein Modelldiagramm:

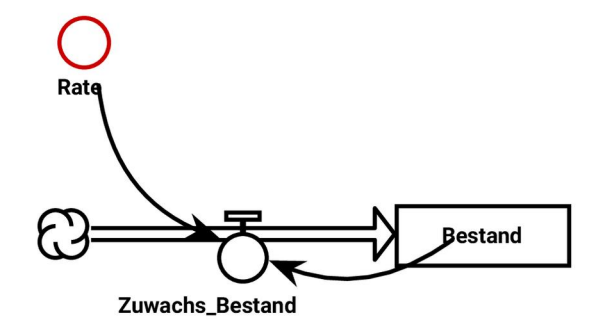

Übliche Bezeichnungen sind für den Bestand *p* und für die Rate *r*.

• Die Modelldaten werden normiert vorgegeben:

Bestandsfaktoren: Bestand  $= 0.15$ 

Fluesse: Zuwachs\_Bestand: Quelle => Bestand

Parameter: Rate: 2.44

Wirkungen: Rate --> Zuwachs\_Bestand Bestand --> Zuwachs\_Bestand

Terme: Zuwachs\_Bestand=Rate()\*Bestand()\*(1-Bestand())

• Simulationsmethode zwingend einfach Euler!  $Rate = 2.44$ 

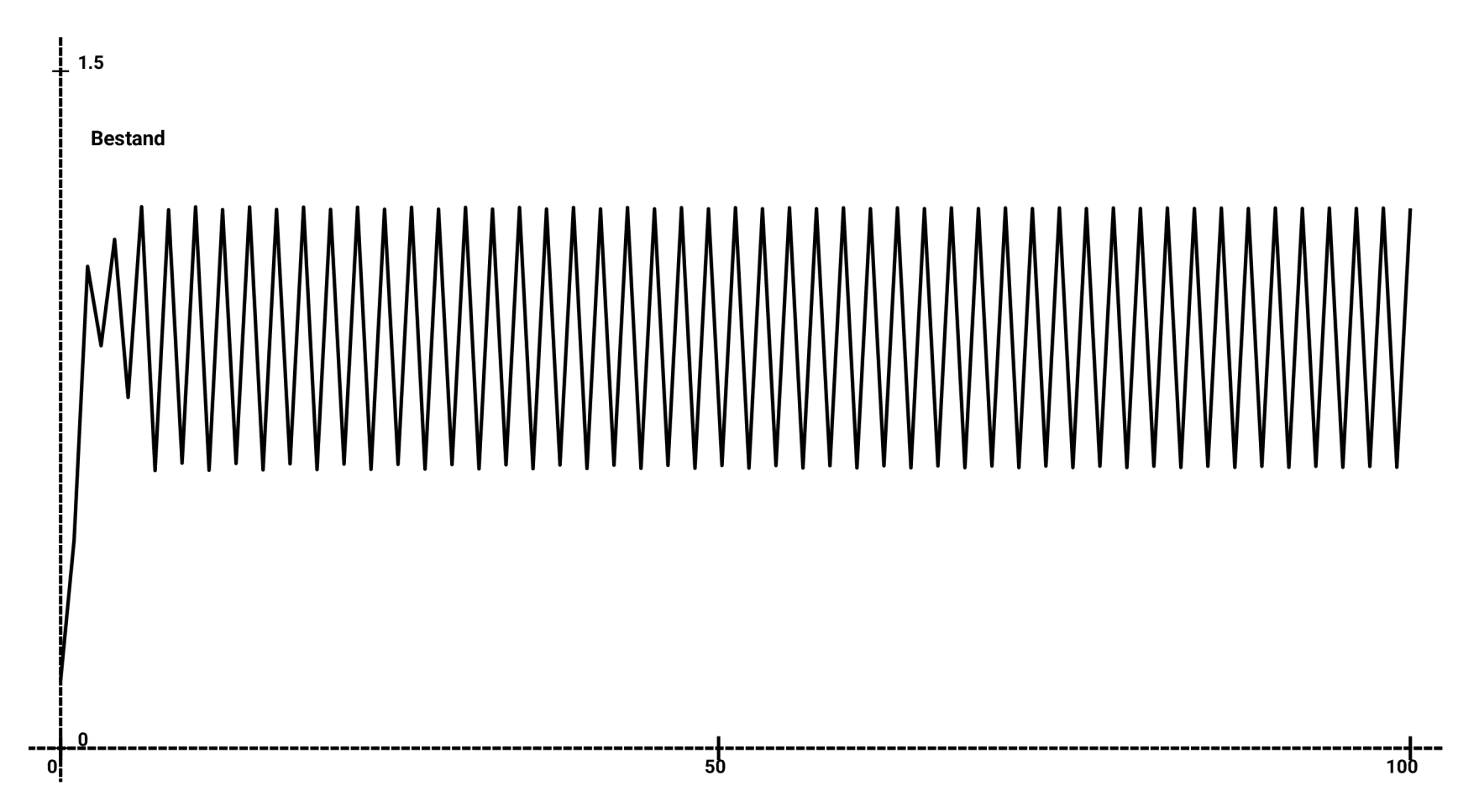

- Schwingungen um Bestandswert 1.
- Das überrascht nicht, denn die Rate ist im Vergleich zum Bestandswert groß
- Interessant ist das Verhalten bei speziellen Werten der Rate.

• Simulationsmethode zwingend einfach Euler!  $Rate = 2.96$ 

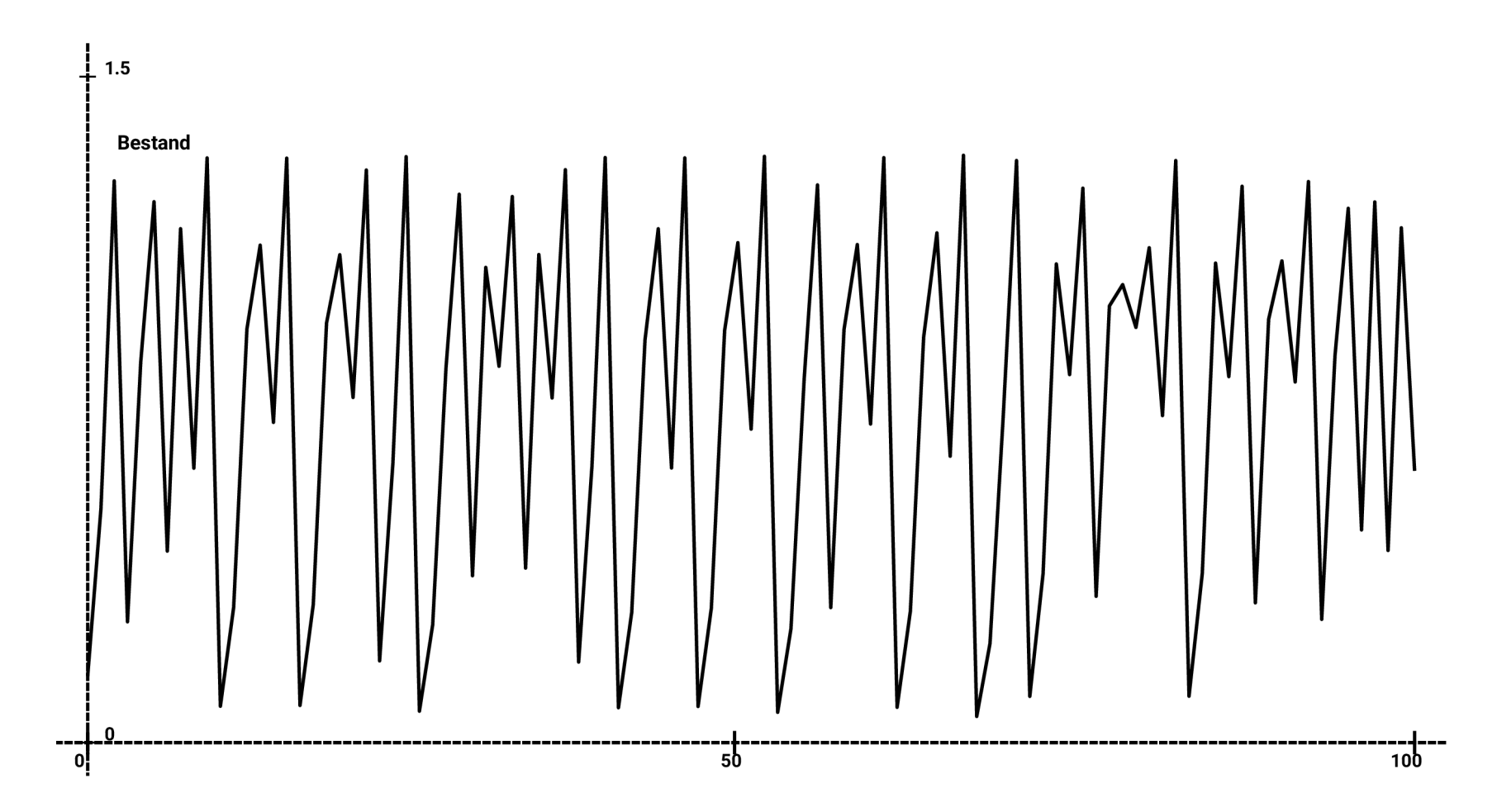

• Simulationsmethode zwingend einfach Euler! Hier das Ergebnis für Rate =  $3.00$ 

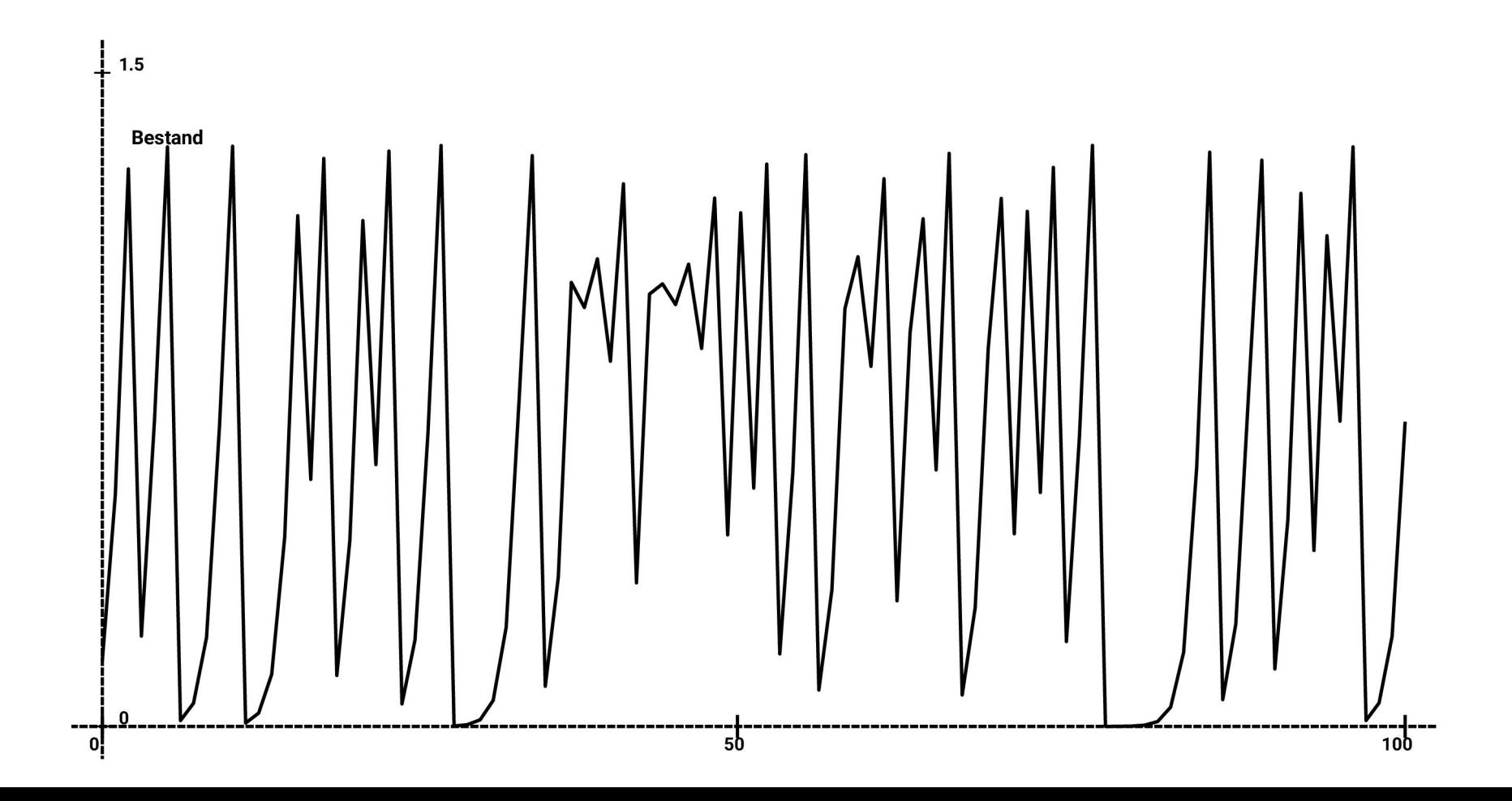

© Claus Albowski

• Allein schon interessant, aber in diesem Bild bleibt die Rate = 3.00 und nur der Anfangsbestand ist 0.150002 statt 0.15 $1.5$ 

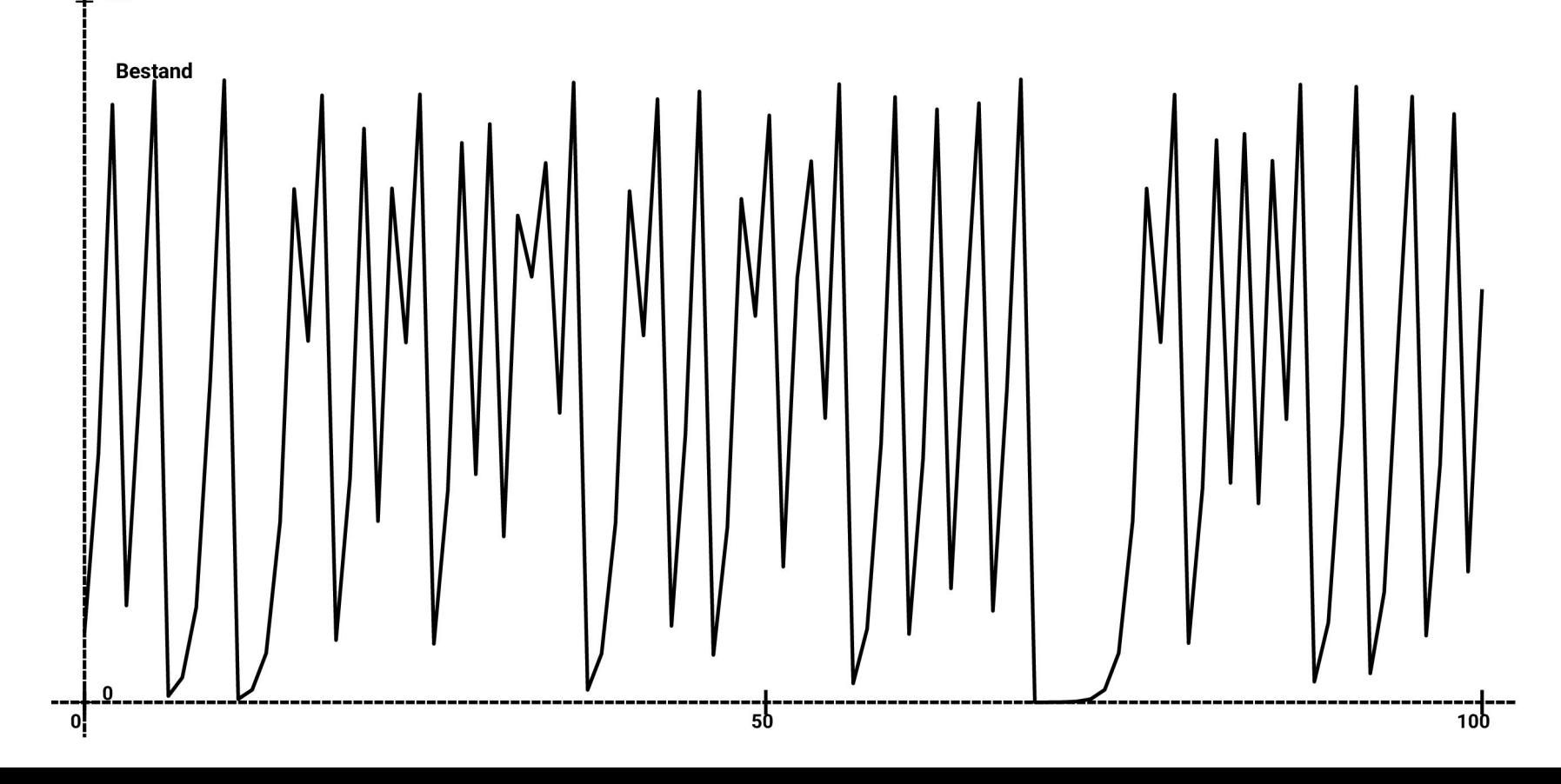

• Wie wäre es mit Rate = 3.00 und Anfangsbestand ist 0.149999 statt 0.15

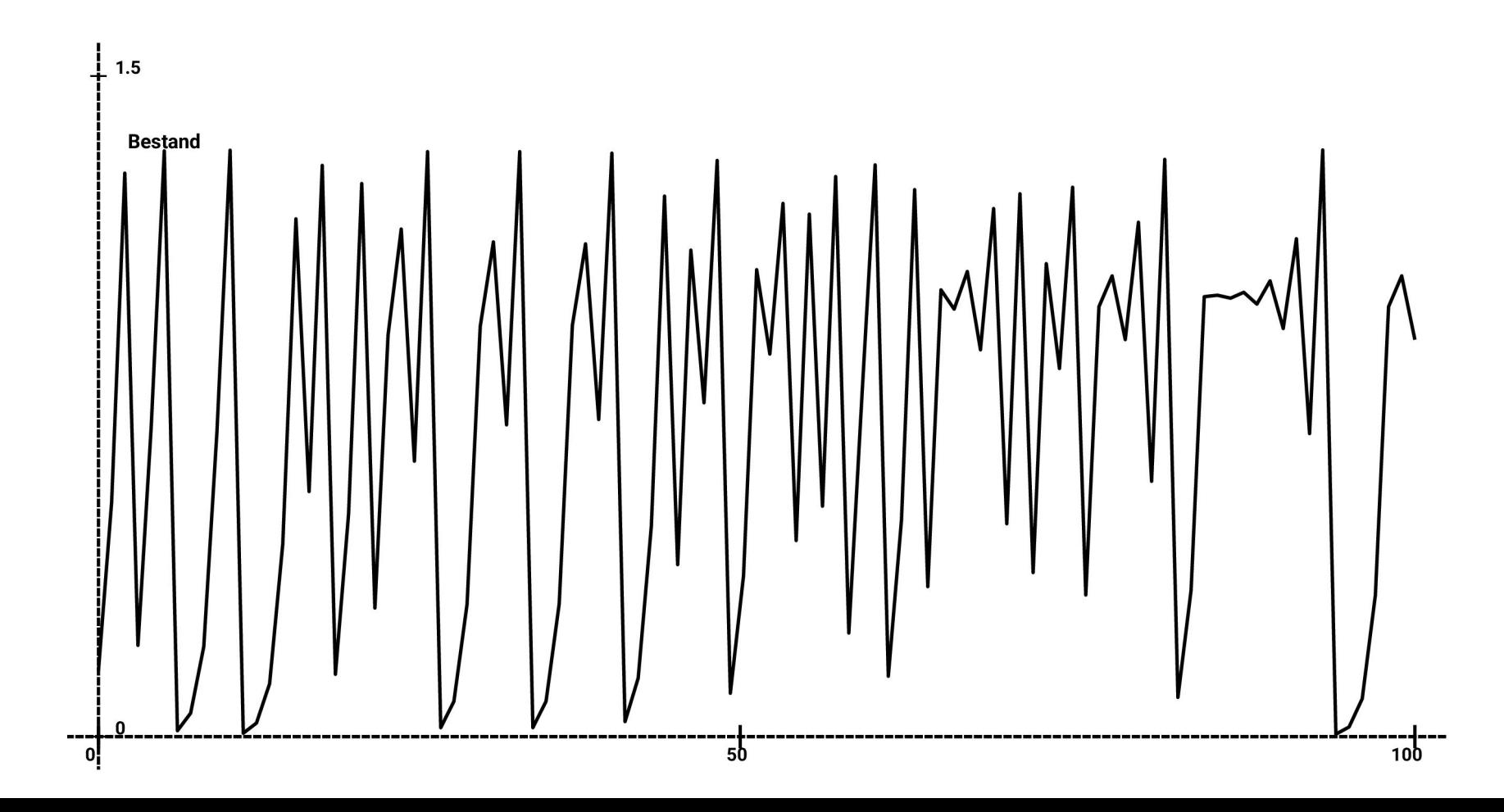

© Claus Albowski

Phasendiagramm zum Zusammenhang zweier aufeinander folgender Bestandswerte:

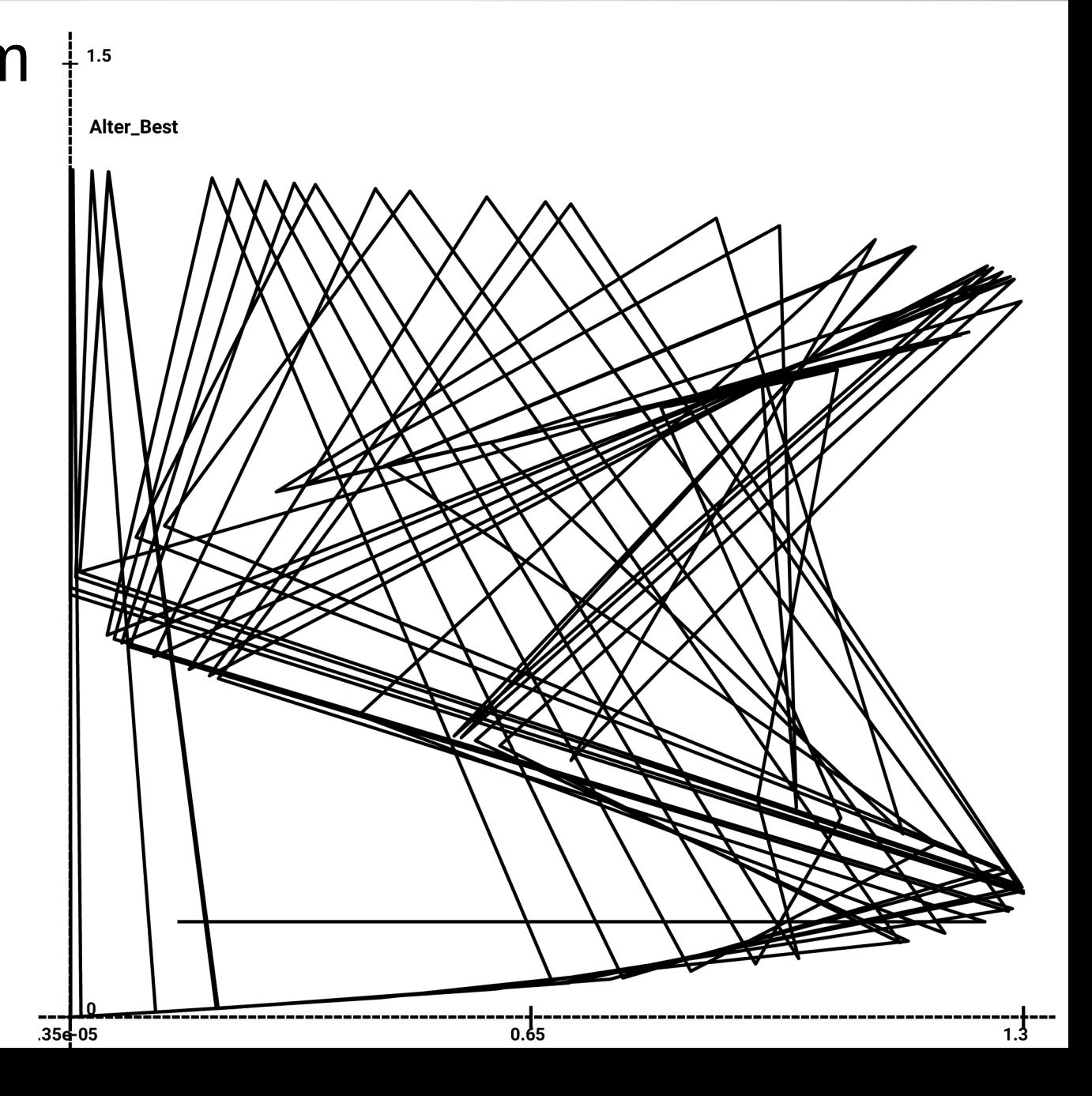

© $\frac{\texttt{d}}{\texttt{C}}$ コ sAlb o $\geq$   $\mid$ ທ 区:

 $-75$ 

#### Phasendiagramm für Rate=2.44 im Vergleich

**Alter\_Best** 

 $-7.15$ 

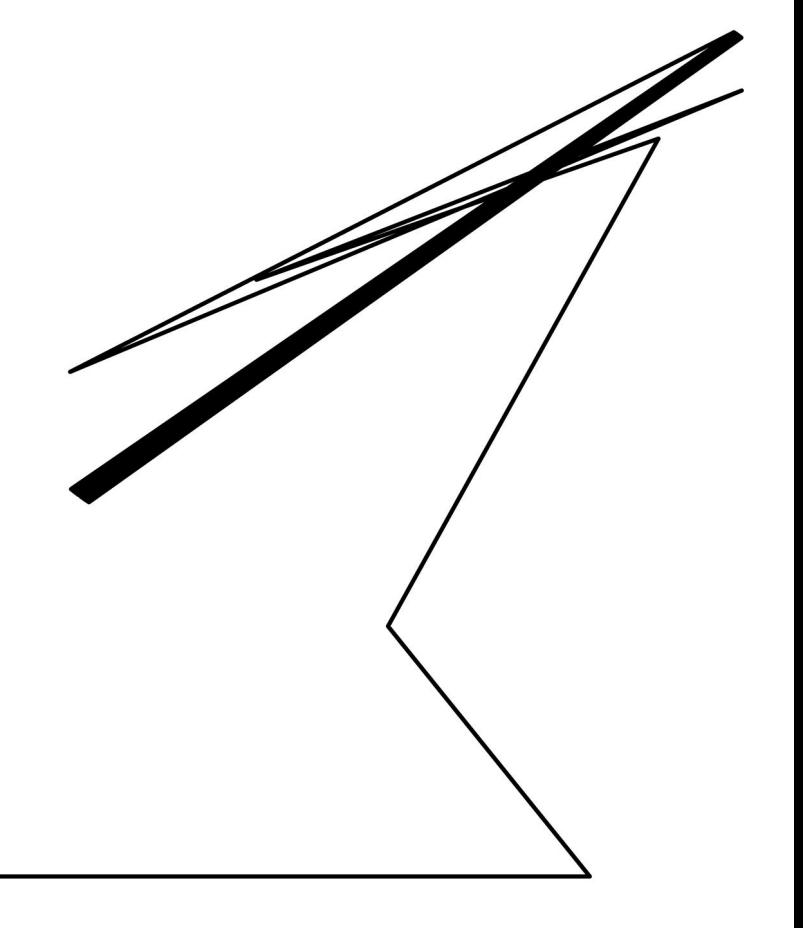

 $1.2$ 

 $\odot$  $\frac{\texttt{d}}{\texttt{C}}$ コ sAlb o $\geq$   $\mid$ ທ 区:

- Chaotische Systeme weisen die Eigenschaft auf, bei einer geringfügigen Änderung der Startwerte zu völlig anderen Ergebnissen zu gelangen. Vorhersagbarkeit geht also praktisch verloren.
- Recherchieren Sie einmal nach dem *Schmetterlingseffekt* !